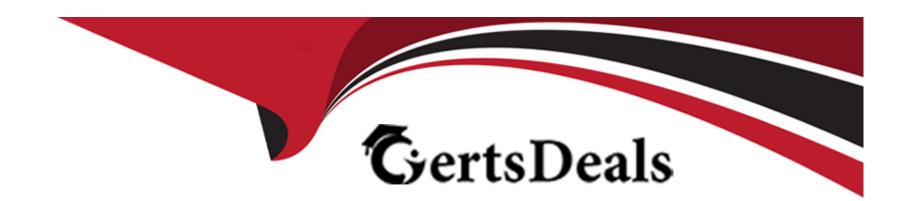

# Free Questions for 1Z0-532 by certsdeals

Shared by Alford on 15-04-2024

For More Free Questions and Preparation Resources

**Check the Links on Last Page** 

# **Question 1**

**Question Type:** MultipleChoice

Before you can define an alias for a dimension or member in EPMA, you must \_\_\_\_\_.

### **Options:**

- A- Do nothing; the Alias property is created by default
- B- Create an Alias dimension and associate it
- C- Create an Alias attribute
- D- Create an Alias Property
- E- Create an Alias Table

#### **Answer:**

В

# **Question 2**

**Question Type:** MultipleChoice

Identify the three true statements about Financial Reporting. (Choose three.)

### **Options:**

- A- Financial Reporting provides highly formatted, printable reports for FM applications.
- B- Financial Reporting provides ad hoc reporting capabilities for FM applications.
- C- Financial Reporting document types include reports, books, snapshots, and snapshot books.
- D- You can create a single P&L report and run that report for any member in the Entity dimension

#### **Answer:**

A, C, D

### **Question 3**

**Question Type:** MultipleChoice

A Classic FM application profile contains which three components? (Choose three.)

| A- Frequency                                                                                                    |          |
|----------------------------------------------------------------------------------------------------|----------|
| 1 requestey                                                                                                    |          |
| B- Calendar                                                                                                    |          |
| C- Dimension Associations                                                                                                    |          |
| D- Language(s)                                                                                                    |          |
| E- Scenario                                                                                                    |          |
|                                                                                                    |          |
| Answer:                                                                                                    |          |
| A, B, D                                                                                                    |          |
|                                                                                                    |          |
| Overetien 4                                                                                                    |          |
| Question 4                                                                                                    |          |
| Question Type: MultipleChoice                                                                                                    |          |
|                                                                                                    | ality in |
| Question Type: MultipleChoice  You are designing the dimensionality for your Financial Management application. Identify the two true statements about dimensional | ality in |

- A- Scenario dimension contains members such as CYActual, CYBudget, and PYActual.
- B- Value dimension contains Periodic, year-to-date, quarter-to-date, and any custom members added by the administrator.
- C- Value dimension contains Entity Currency, Entity Curr Adj, Entity Curr Total, Parent Currency, and any currency members added by the administrator.
- D- The preferred method to add detail to accounts is to build subaccounts into the Accounts dimension.
- E- The Intercompany Partner dimension is managed by FM based on settings in the Entity dimension.

C, E

### **Question 5**

**Question Type:** MultipleChoice

Identify the three true statements about accounts and account types. (Choose three.)

### **Options:**

A- Financial Management provides predefined account types such as Asset, Revenue, Flow, Balance, and Dynamic.

- B- Account types tell FM how the child account should aggregate to the parent.
- C- Account types tell FM how the account balances should accumulate over time.
- D- Base level accounts do not automatically roll up to parents; business rules are required.
- E- Children cannot inherit the account type of their parent unless specifically defined by the administrator.

A, B, C

### **Explanation:**

'Each account has an account type. Account types determine how child accounts are aggregated to parent accounts and how account balances accumulate over time.'

Above is an explanation about account types directly from the HFM Admin guide published by Oracle.

Additionally, this is true because Asset and Liability account types are balance sheet accounts and they represent a balance at a point in time. So, whether you look at the amount in these account types as periodic, QTD or YTD, the value is the same as it is not a cumulative amount.

The Revenue and Expense account types are income statement accounts and therefore the QTD and YTD amounts are an accumulation of the Periodic amounts.

# **Question 6**

### **Question Type:** MultipleChoice

Identify the four processes through which Financial Management supports a virtual close. (Choose four.)

### **Options:**

- A- A fully automated consolidation tool that combines financial data across many ledgers and consolidates to a corporate or business unit level
- B- Automatic posting of eliminating entries, accrual entries, and allocations
- C- Automated collection, mapping, verification, and movement of data
- D- Automated intercompany processing
- E- Analysis capabilities throughout close over the Web and in Excel

### **Answer:**

A, C, D, E

### **Question 7**

| <b>Question T</b> | 'ype: | Multi | pleChoice |
|-------------------|-------|-------|-----------|
|-------------------|-------|-------|-----------|

What four actions can an administrator perform from the FM Administration menu? (Choose four.)

### **Options:**

- A- Manage documents.
- B- View system messages.
- C- Run Data and Task Audits.
- **D-** Manage Task Flows.
- E- Manage Security.

### **Answer:**

A, B, C, D

# **Question 8**

**Question Type:** MultipleChoice

What feature in Financial Reporting allows you to "drill into" a dimension?

| Options:                              |                                                                              |
|---------------------------------------|------------------------------------------------------------------------------|
| A- You cannot drill into d            | mensions in FR.                                                              |
| B- Expansions                         |                                                                              |
| C- Drill Options                      |                                                                              |
| D- Zoom Options                       |                                                                              |
| E- Enable for Smart Slice             |                                                                              |
|                                       |                                                                              |
| Answer:                               |                                                                              |
|                                       |                                                                              |
| В                                     |                                                                              |
| В                                     |                                                                              |
|                                       |                                                                              |
| Question 9                            | ice                                                                          |
| Question 9 Question Type: MultipleChe | vice<br>tements about the Financial Management architecture. (Choose three.) |
| Question 9 Question Type: MultipleChe |                                                                              |

- A- Hyperion Financial Management uses a multitier architecture that includes a client tier, application tier, and a data tier.
- B- The client tier (user interface) communicates with the data tier.
- C- The client tier (user interface) communicates with the application tier.
- D- The application tier contains the application as well as the report and Web servers.
- E- The data tier contains the Essbase database for all Hyperion Financial Management application data and source data.

A, C, D

# **Question 10**

**Question Type:** MultipleChoice

In addition to Sub translate routine, which two application settings are also used for translate? (Choose two.)

### **Options:**

- A- DefaultRateForICPAccounts
- **B-** DefaultRateForBalanceAccounts

- C- DefaultRateForExpenseAccounts
- **D-** DefaultRateForFlowAccounts

B, D

### **Question 11**

**Question Type:** MultipleChoice

Life Cycle Management moves artifacts in which two ways? (Choose two.)

### **Options:**

- A- From one application to another application, moving Security, Dimensions, Phased Submissions, Rules, Documents, Forms, and Member Lists
- B- From Hyperion Enterprise into FM
- **C-** It does not move artifacts; it just verifies that artifacts are valid.
- D- From FM into various document management suites
- E- From one application to a file system, moving Security, Dimensions, Phased Submissions, Rules Documents, Forms, and Member

| 10  | ٠.       | - |
|-----|----------|---|
| -12 | <b>`</b> | - |

A, E

# **Question 12**

**Question Type:** MultipleChoice

In Task Automation, a link in a task flow:

### **Options:**

- A- Passes the point of view to a stage
- B- Connects the task to a specific user
- C- Passes control from one stage to another
- D- Passes control from a task to the IT department
- E- Passes a process unit from one review level to the next review level

| Λ | n | 0  |   | _ | Nº |   |
|---|---|----|---|---|----|---|
| А | П | SI | w | e | г  | ī |

С

### To Get Premium Files for 1Z0-532 Visit

https://www.p2pexams.com/products/1z0-532

### **For More Free Questions Visit**

https://www.p2pexams.com/oracle/pdf/1z0-532

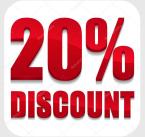